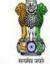

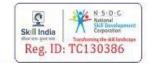

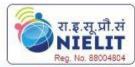

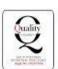

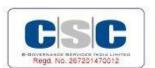

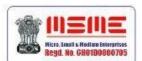

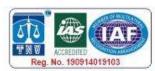

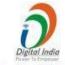

Regd. CIN No. U72900CH2009PTC031886 An Autonomous Institute Regd. Under Ministry of Corporate Affairs Estb. Since 2009

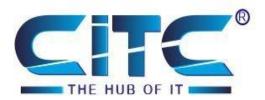

An ISO 9001:2015 Certified Organisation with Completely Online Management System

## Website: www.citcchandigarh.com

## **Course Syllabus: Digital Marketing Expert Course**

Batch Name: DME Course Start: 1st of Every Month
Eligibility: 12th Course Duration: 180 Hours

#### Courses / Modules Paper

| Paper 1                        | Paper 2                    |
|--------------------------------|----------------------------|
| Introduction Digital Marketing | Search Engine Optimization |

#### Module 1

## Paper 1: Introduction to Digital Marketing

#### 1: What is Digital Marketing

- What Is Digital Marketing?
- Offline Advertising Vs Online Advertising
- Various Digital Marketing Channels (sorav jain, digital Deepak, ankur aggarwal, alok bhatia,)

# 2: Website Planning and Creation

Choosing a niche for your Website

(leandomainsearch.com,namemesh.com)

- Choosing a domain name for your business
  - (namechk.com)Hosting Setup
- (cpanel)Wordpress Installation
- (zip file, cpanel)Creating Posts and Pages
- (using heading sub heading, slug)SEO Plugins Installation(Yoast seo plugin, all In one seo tool,
- xmp generator)Website Speed Optimization
  - (google pagespeed)

# **3: Graphic Designing For Business**

#### **Graphic Design Principles**

- Designing Banners and Posters with (Canva)
- Finding Free Stock Photos For Usage In Your Website (pixbay, imgur)

### Paper 2: Search Engine Optimization

#### SEO

#### • 1: How Search Engines Works

- · Basics of SEO
- On-Page SEO
- Keyword Research
   (Free tool : keywords everywhere extension)
- Meta tags creation (manual or online)
- Content Optimization (small seo tools)
- Header Tags
- Image Optimization
- Url Optimization
- Robots.txt
- Sitemap.html
- Sitemap.xml
- Off-Page SEO
- Link Building Strategies
- WhiteHat SEO (organic search)
- Black Hat SEO (keyword stuffing)
- Google Latest Updates
- Google Business Listing

## 5: Blogging

- Blog Setup

  All Blogger and wordpress

  Blogger and wordpress

  Blogger and wordpress

  Blogger and wordpress

  Blogger and wordpress

  Blogger and wordpress

  Blogger and wordpress

  Blogger and wordpress

  Blogger and wordpress

  Blogger and wordpress

  Blogger and wordpress

  Blogger and wordpress

  Blogger and wordpress

  Blogger and wordpress

  Blogger and wordpress

  Blogger and wordpress

  Blogger and wordpress

  Blogger and wordpress

  Blogger and wordpress

  Blogger and wordpress

  Blogger and wordpress

  Blogger and wordpress

  Blogger and wordpress

  Blogger and wordpress

  Blogger and wordpress

  Blogger and wordpress

  Blogger and wordpress

  Blogger and wordpress

  Blogger and wordpress

  Blogger and wordpress

  Blogger and wordpress

  Blogger and wordpress

  Blogger and wordpress

  Blogger and wordpress

  Blogger and wordpress

  Blogger and wordpress

  Blogger and wordpress

  Blogger and wordpress

  Blogger and wordpress

  Blogger and wordpress

  Blogger and wordpress

  Blogger and wordpress

  Blogger and wordpress

  Blogger and wordpress

  Blogger and wordpress

  Blogger and wordpress

  Blogger and wordpress

  Blogger and wordpress

  Blogger and wordpress

  Blogger and wordpress

  Blogger and wordpress

  Blogger and wordpress

  Blogger and wordpress

  Blogger and wordpress

  Blogger and wordpress

  Blogger and wordpress

  Blogger and wordpress

  Blogger and wordpress

  Blogger and wordpress

  Blogger and wordpress

  Blogger and wordpress

  Blogger and wordpress

  Blogger and wordpress

  Blogger and wordpress

  Blogger and wordpress

  Blogger and wordpress

  Blogger and wordpress

  Blogger and wordpress

  Blogger and wordpress

  Blogger and wordpress

  Blogger and wordpress

  Blogger and wordpress

  Blogger and wordpress

  Blogger and wordpress

  Blogger and wordpress

  Blogger and wordpress

  Blogger and wordpress

  Blogger and wordpress

  Blogger and wordpress

  Blogger and wordpress

  Blogger and wordpress

  Blogger and wordpress

  Blogger and wordpress

  Blogger and wordpress

  Blogger and wordpress

  Blogger and wordpress

  Blogger and wordpress

  Blogger and wordpress

  B
- (blogger and wordpress)
- Blog Design
- (Themes customize)Blog Marketing
  - Blogging Article Methods

#### (ifttt, rss)

Tools To Create Unique Articles

(Copyscape and Grammarly)

 Automatic Backlink Setup To Blogs Using IFTTT, ping

## 6: Google Analytics

- Setup Analytics
- Understanding Diff types of Traffic
- Real Time Reports
- Preparing Different Reports
- Setup Goals
- Filters
- Dashboards
- User Management

## **7: Google Webmaster Tools**

- Adding Site & Verification Process (html, tag, or manual method)
- Crawl Errors & Stats
- Google Fetch
- Search Queries
- Structured Data
- RichSnippets
- Data Highlights
- Robots.txt testing
- Sitemap.xml
- Links to Site
- Internal links

## 8: Google Adwords (ADS)

- Introduction of Adwords
- Google Adwords Account Setup
- How ppc works
- PPC campaign design
- Keyword research tool
   Free tool : smallseotools, wordstream,
   rapidtags,
  - Paid tool: semrush, ahrefs Keyword match types
- Adgroup setup
- Search Advertising
- Dynamic Search Ads
- Display Advertising
- Remarketing

- Making Money From Blogging
- Shopping Ads
- Video Advertising
- Conversion Tracking Code
- Optimizing keywords, cpc, Ad Performance
- Budget, Billing, Reporting Techniques

## 9: Social Media Marketing

- Why do We need Social Media Marketing
- SMO with Search Engine Optimization
- Fanpage Creation
- Design Fanpage
- Optimizing FanPage and Good Practices on Engagement
- FB Insights
- Fb Groups creation & Marketing
- Fb Events Creation & Marketing
- FB Paid Marketing Campaign
- Instagram Marketing
- Profile Creation & optimization
- Post Photos & Videos
- Hash Tags
- Paid Advertising
- Insights
- Twitter Marketing
- Linkedin Marketing
- Youtube Marketing
- Social Media Tools

### 10: Email Marketing

- Importance of Email Marketing
- Getting Email ID of Any Person
- Good practices while doing Email Marketing
- Improving Inbox rates in Email Marketing
- Tools For Sending Bulk Emails

### 11: Content Marketing

- Developing ROI based Content Strategy
- Audience Discovery, Personas, & Brand Content Style Guidelines
- Building An Online Reputation
- Guide To Topic Discovery and Practical Content Creation
- Content Promotion

## 12: Mobile Marketing

- Responsive Website Creation
- AMP Implementation
- Mobile Ads
- SMS Marketing
- Whatsapp Marketing

## 13: Ecommerce (Building Online Shop)

- Building an Online Shop using Wordpress and WooCommerce
- E-commerce Business Models
- Finding Profitable Products (Amzon.com, alibaba.com)
- Find cheap products to be shipped directly from China (alibaba, aliexpress)
- Shopping Ads
- E-commerce SEO

## 14: Online Reputation Management

- What Is Online Reputation Management
- Finding and Removing Negative Reviews Online
- How To Get Positive Reviews Online
- Top 5 Tools used by Online Reputation Agencies

## **15:Online Money Making Methods**

- Affiliate Marketing
- (Amazon Flipkart)
- Blogging (blogger wordpress)
- Google Adsense
- Media.net
- Alternative of adsense (pop ads, proppler ads etc)

### 16: Freelancing Career

- What Is Freelancing?
- Guide to interacting with Clients
- Setting Up Profiles On Freelancing Sites
- · Finding Projects From Freelancing websites.
- Upwork and freelancing

| FREE TOOLS              | PAID TOOLS   |
|-------------------------|--------------|
| 1. Keywords Everywhere  | 1. Ahrefs    |
| 2. Ahrefs trail version | 2.Semrush    |
| 3. Semrush 2 search     | 3.Moz rank   |
| 4. Wordstream           | 4.Wordstream |
| 5. Grammly trail        | 5.Grammly    |
| 6. Seo minion           | 6.Vidiq      |
| 7. Seo quake            | 7.Tubebuddy  |
| 8. Vidiq                | 8.Canva      |
| 9. Tubebuddy            |              |
| 10. Canva               |              |
| 11. Similar web         |              |
| 12.Spyfu                |              |